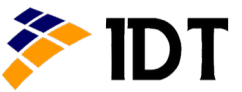

**EXAMPLE TED TELESPONS** Integrated Data Technology, Inc.

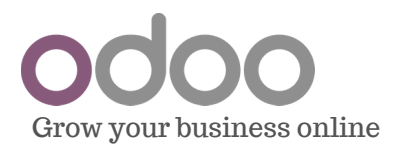

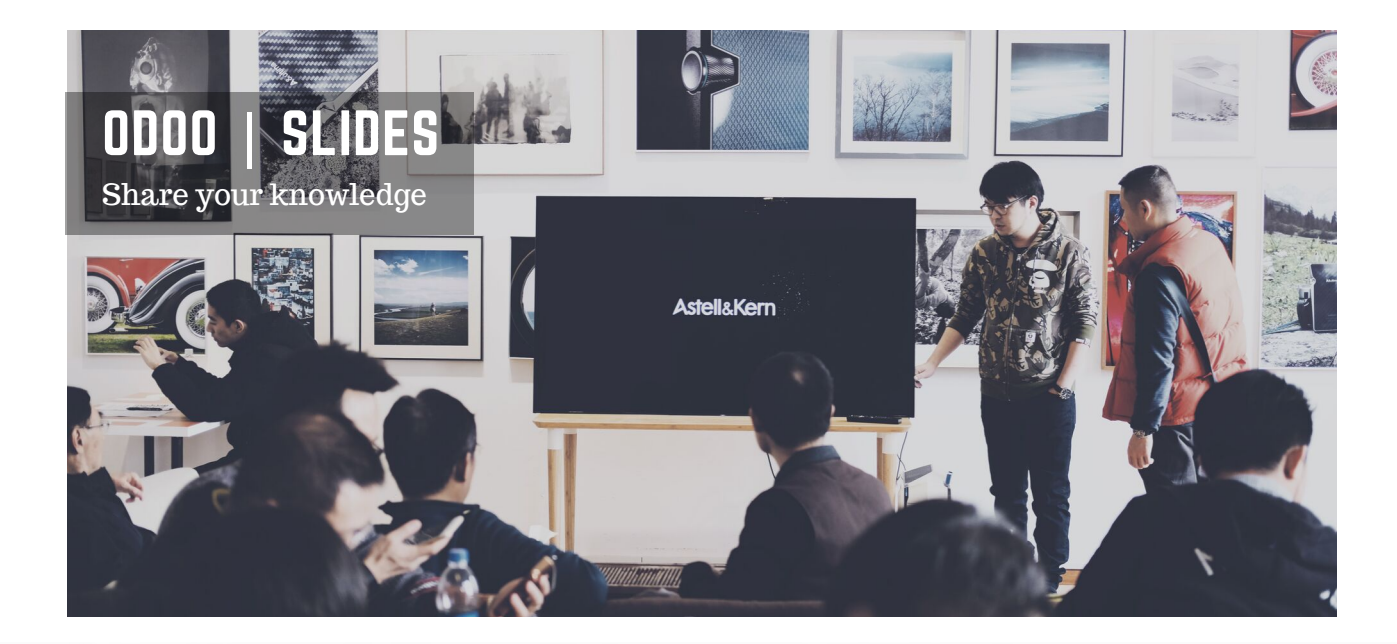

# Document management system

Publish presentations, videos, images and documents directly on your website.

Say goodbye to complicated archives and third-party files hosts. With Odoo Slides you can centralize all your documents on your website and share them publicly or privately with selected groups.

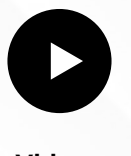

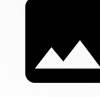

**Videos Images PDF**

# Share your content with the world

Make it easy for your visitors and customers to access your content.

With Odoo Slides, you have many ways to share your presentations and videos- on social media, by email or even by embedding the content straight to another website.

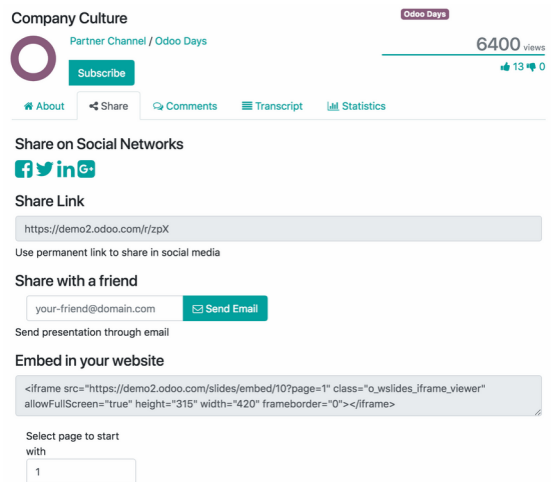

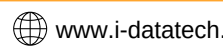

# **Odoo Slides Features**

# Upload and publish in seconds

#### **Publish Powerpoint presentations**

Make your Powerpoint presentations available to anyone, exactly the way it looks on your computer and with no need for the program itself.

#### **Upload documents and images**

Share any infographics, slides, documentation and pictures in PDF, PNG and JPEG.

# Promote your content in just a few clicks

Odoo's "Promote" tool suggests keywords according to the most searched terms on Google. Search Engine Optimization tools are ready-to-use, with no configuration required.

#### **Automatic content indexation**

When a slide is uploaded, all content is transcribed for the best indexation for search engines.

# Attract & keep visitors

#### **Gather all material on your website**

Stop losing visitors by sending them to Slideshare and Youtube - everything is available on your own website and integrated with the rest of your interface and navigation.

### Sell material

#### **Provide training and documentation**

Create a private channel to allow customers to access material they have purchased from you online.

### Smarter Search

#### **Search by title, tag or content**

Give your visitors instant access to what they are looking for! The smart search tool scans through all your content and highlights any document containing the search terms.

# Get insightful data

#### **Stats on downloads, likes, comments and web & email shares**

Share only your best content by keeping track of what is it. most popular thanks to a seamless integration with Google Analytics.

#### **Load videos**

Forget about complicated tools and expensive web hosts to share your videos. Upload on YouTube and share straight from your website.

### **Promote Tool to get the best referencing Easily share on your favorite social networks**

Allow your viewers to interact with your content on Facebook, Google+, Twitter and LinkedIn and to engage through comments and ratings. Embed your content in websites, blogs and social media. All in one click.

#### **Smart analysis of views and traffic origin**

Improve your communication by analyzing accurate data on

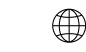

# Easily browse through content

#### **Browse by channel & tag**

Allow people to scan through categories instead of searching for keywords and give them access to more content.

## Collaborate with everyone

**Rate and start a discussion about documents Moderate uploaded content** Let visitors and employees evaluate the information. Engage with them through comments.

**Sort by newest, most viewed,most voted** Create loyal viewers by prioritizing the right content.

Check external uploads before deciding whether to publish.

**Invite guest contributors and upload their work to your website**

# Organize content

#### **Multi-channel**

Create public and private channels to publish your content and decide who has access to each channel.

#### **Tags**

Add tags categorizing the content of your presentations allowing users to browse more easily.

#### **Category**

Organize your content through categories on each channel's main page to help people find the content they are looking for.